## **NAME**

mrcrop-transaction – crop Oracle extended SQL trace files using XCTEND lines

## **SYNOPSIS**

```
mrcrop [ options ] transaction [ --end-time=date-time ] [ --help | -? ] [
--license ] [ --man ] [ --start-time=date-time ] [ --version ] [ file . . . ]
```
#### **DESCRIPTION**

mrcrop transaction splits trace files when it encounters XCTEND lines. An XCTEND line indicates that the current transaction has ended. A transaction can end in either a commit or rollback.

## **OPTIONS**

- **--end-time=***date-time* Exclude performance data for calls beginning after time *date-time*, an ISO 8601 combined date and time stamp. The default value is 9999-12-31T23:59:59, which means to include data through the end of the input file.
- **--help, -?** Print usage information and exit.
- **--license** Print license key information and exit.
- **--man** Print the manual page and exit.
- **--start-time=***date-time* Exclude performance data for calls ending before time *date-time*, an ISO 8601 combined date and time stamp. The default value is 1970-01-01T00:00:00, which means to include data beginning on line 1.
- **--version** Print the version number and exit.

#### **EXAMPLES**

Consider the following trace file:

\$ nl f.trc

- 1 ...
- 2 XCTEND
- 3 ...
- 4 XCTEND
- 5 ...
- 6 XCTEND
- 7 ...

The transaction subcommand would create these output files:

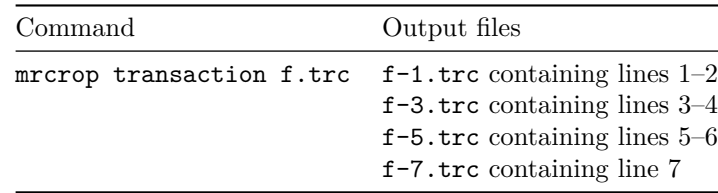

# **EXIT STATUS**

Exit status is 0 for success, 1 for failure.

# **AUTHORS**

Jeff Holt, Cary Millsap

# **SUPPORT**

mrcrop-transaction 9.2.1.2

For support, visit [https://method-r.com/support.](https://method-r.com/support)

# **COPYRIGHT AND LICENSE**

Copyright 2005, 2021 Method R Corporation. All rights reserved.

This is commercially licensed software. You may not redistribute copies of it. Please confirm with your software license administrator that you are licensed to use this Method R software product. Write [license@method-r.com](mailto:license@method-r.com) for information.

There is NO WARRANTY, to the extent permitted by law. Visit [https://method](https://method-r.com/method-r-software-license-agreement)[r.com/method-r-software-license-agreement](https://method-r.com/method-r-software-license-agreement) for details.